## **Random data routines**

The following random data routines are available in IBEBlock:

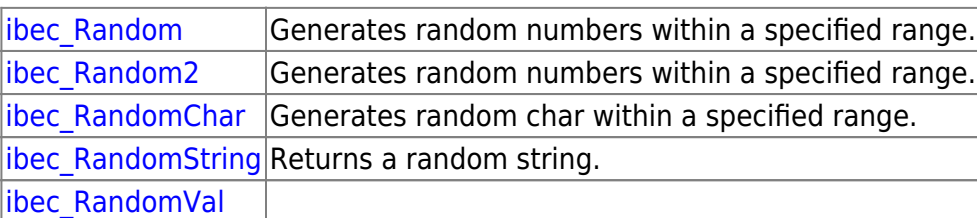

From: <http://ibexpert.com/docu/>- **IBExpert**

Permanent link: **<http://ibexpert.com/docu/doku.php?id=05-ibexpert-ibeblock-functions:05-22-random-data-routines>**

Last update: **2023/05/24 11:24**

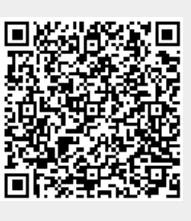